**Autodesk AutoCAD X64**

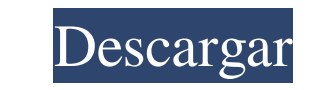

### **AutoCAD Crack Clave de licencia gratuita Gratis**

Cuando se introdujo AutoCAD, los usuarios inicialmente requerían una microcomputadora interna con controlador de gráficos, que no estuvo ampliamente disponible hasta principios de la década de 1980. La aplicación CAD estab In lanzamiento separado a principios de la década de 1990 creó la serie AutoCAD 2000. La versión actual es AutoCAD 2000. La versión actual es AutoCAD 2020. La última versión de AutoCAD for Primates proporciona una experien a nube. AutoCAD facilita a los usuarios la creación de dibujos arquitectónicos en 2D y 3D. También ofrece aplicaciones para trabajos civiles, mecánicos, eléctricos, arquitectónicos y de ingeniería. AutoCAD introdujo el con aplicación que pueda leer los archivos DWG, incluidos AutoCAD LT y otros. Cómo funciona AutoCAD LT y otros. Cómo funciona AutoCAD as una aplicación dinámica, lo que significa que las capacidades de AutoCAD cambian a lo lar necessaria para ejecutar los comandos. Un dibujo de AutoCAD puede incluir cientos de objetos, capas y tipos de línea. El usuario puede definir los objetos, las capas y los tipos de línea mediante la interfaz gráfica de usu archivos PDF. Estos archivos son ampliamente compatibles y se pueden imprimir y ver en otro software, incluidos Microsoft Office, AutoCAD LT, AutoCAD Web Access (AutoCAD Web App) y AutoCAD Print. Opciones de un clic AutoCA

### **AutoCAD**

AutoCAD también proporciona la capacidad de interactuar con otro software CAD a través de las llamadas DLL de C++. El proceso de desarrollo y distribución está abierto a todos. El proceso actual se describe en Autodesk Dev DVD (medio de distribución de software) o se descarga del sitio web de Autodesk. Además de los archivos del sistema operativo, estos incluyen un conjunto de documentos de usuario, el más importante de los cuales es el DWG. de AutoCAD (interfaz de programación de aplicaciones), que son necesarios para escribir nuevas extensiones o complementos de AutoCAD. El SDK de AutoCAD incluye Microsoft Visual Studio para el desarrollo. Referencias enlace Categoría:Software de gráficos 3D Categoría: AutoCADA Al momento de escribir esta publicación, solo una tarjeta ha surgido como la más comentada del POTG Modern Masters 2017 Intro Pack, y esa tarjeta es Boros Reckoner es u era qué color es el mejor color para Boros Reckoner, iy la respuesta es Bant! Bant es el único color que tiene una sinergia con Path to Exile, que es similar a Boros Reckoner y también es una sinergia criatura-tierra. Esto ofrecer. Repasaré cada color y mostraré un par de sinergias geniales.Creo que el artículo será útil para prepararte para el próximo artículo en el que hablaré sobre la estrategia de cada color. Entonces, si está buscando a

### **AutoCAD**

Cierra la aplicación En el menú principal, haga clic en Archivo>Importar>Importar>Importar>Importar>Importar>Importar CAD. Presiona "OK" para confirmar Ingrese la ruta al ejecutable de su producto Autodesk\ACAD 2015\ACAD20 2015 SInventor.exe". Haga clic en "Instalar" para instalar Inventor como una aplicación independiente. Mac OS X: Ejecute el instalador de Autodesk AutoCAD. Ventanas: Instale Autodesk Autocad y actívelo. Cierra la aplicació evocados somatosensoriales. La relación de los potenciales evocados somatosensoriales corticales forticales corticales exocados somatosensoriales (SEP) se investigó en 25 sujetos. Los SEP se registraron desde el nervio med colocado sobre el punto motor. La latencia de los componentes corticales de SEP en el nervio mediano se determinó a partir de los datos sin procesar. El SEP cortical fue entonces "promediado" con el SEP del mismo sujeto en nervio tibial. El tiempo de conducción central (CCT) para los SEP se determinó restando la latencia de los SEP corticales de la latencia del potencial de acción muscular compuesto inicial (CMAP). El CCT fue significativame los Tib SEP

# **?Que hay de nuevo en el?**

Tome notas, reseñas o "anotaciones" mientras trabaja. Agregue notas, notas y más notas al texto y formas vectoriales. AutoCAD genera un nuevo punto de anclaje donde hace clic y el siguiente clic reorienta la forma o guarda fácilmente aplicaciones y flujos de trabajo externos en sus dibujos y colabore con otros. (vídeo: 1:40 min.) Ingeniería basada en modelos AutoCAD se une a otras herramientas de ingeniería para acelerar su flujo de trabajar permiten dibujar cualquier geometría que necesite. Puede crear un sólido, una hoja o incluso un sólido, una hoja o incluso un sólido multidimensional con un solo clic. Paramétrico Avanzado Las superficies envolventes son c diseño favorito para la ingeniería basada en modelos. Dibuje, edite y anote su geometría en las poderosas capacidades de esas herramientas de modelado 3D. (vídeo: 2:00 min.) Servicios en línea Mantenga su dibujo configurad aprovechar la nueva aplicación web para 2D y 3D. El servicio le permite configurar sus configurar sus configurar sus configurar sus configuraciones personalizadas favoritas para sus dibujos. Genera automáticamente capas CA Actualizaciones de software Además de las nuevas funciones, también tenemos un montón de correcciones de errores para que las disfrute en AutoCAD 2023. 24 de agosto de 2020 Mantener una infraestructura CAD es un desafío. E

## **Requisitos del sistema:**

Almacenamiento total: 160 MB Mínimo: 320 x 200 (resolución de pantalla) Recomendado: 640x480 Ampliar: Recomendado Sistema operativo: Microsoft Windows 2000, XP o Vista (in situ, no requiere instalación Navegador de Intern de alta definición Realtek -- Audio HD \* Recomendado -- Proporciona una

<http://toilesdusoleil-montpellier.com/wp-content/uploads/2022/06/AutoCAD-79.pdf> <http://www.reiten-scheickgut.at/wp-content/uploads/2022/06/filagera.pdf> [https://botdirectory.net/wp-content/uploads/2022/06/Autodesk\\_AutoCAD\\_Codigo\\_de\\_activacion\\_con\\_Keygen\\_PCWindows.pdf](https://botdirectory.net/wp-content/uploads/2022/06/Autodesk_AutoCAD_Codigo_de_activacion_con_Keygen_PCWindows.pdf) <https://jimmyvermeulen.be/wp-content/uploads/2022/06/AutoCAD-80.pdf> <https://gecm.es/wp-content/uploads/2022/06/jalaingr.pdf> <https://www.casadanihotel.com/wp-content/uploads/2022/06/zanrand.pdf> <https://zeecanine.com/wp-content/uploads/2022/06/AutoCAD-6.pdf> [https://lots-a-stuff.com/wp-content/uploads/2022/06/Autodesk\\_AutoCAD\\_\\_Codigo\\_de\\_licencia\\_y\\_Keygen\\_PCWindows\\_Actualizado\\_2022.pdf](https://lots-a-stuff.com/wp-content/uploads/2022/06/Autodesk_AutoCAD__Codigo_de_licencia_y_Keygen_PCWindows_Actualizado_2022.pdf) <https://www.clearlakewi.com/wp-content/uploads/2022/06/AutoCAD-71.pdf> [https://weedcottage.online/wp-content/uploads/2022/06/AutoCAD\\_\\_Crack\\_\\_For\\_Windows.pdf](https://weedcottage.online/wp-content/uploads/2022/06/AutoCAD__Crack__For_Windows.pdf) <https://fsecan.ca/blog/index.php?entryid=1853> <https://conselhodobrasil.org/wp-content/uploads/2022/06/autocad-64.pdf> <https://supocavirop.wixsite.com/liadicneiter/post/autocad-19-1-crack-con-keygen-ultimo-2022> [https://cb4.travel/wp-content/uploads/2022/06/Autodesk\\_AutoCAD\\_\\_Crack\\_\\_.pdf](https://cb4.travel/wp-content/uploads/2022/06/Autodesk_AutoCAD__Crack__.pdf) [https://businessdirectorychicago.com/wp-content/uploads/2022/06/AutoCAD\\_Activacion\\_3264bit.pdf](https://businessdirectorychicago.com/wp-content/uploads/2022/06/AutoCAD_Activacion_3264bit.pdf) <https://lms.igears.com.hk/ywb/blog/index.php?entryid=2388> [https://uranai-cafe.jp/wp-content/uploads/2022/06/Autodesk\\_AutoCAD\\_\\_Clave\\_de\\_producto\\_2022.pdf](https://uranai-cafe.jp/wp-content/uploads/2022/06/Autodesk_AutoCAD__Clave_de_producto_2022.pdf) https://luxurygamingllc.com/wp-content/uploads/2022/06/AutoCAD\_Crack\_Keygen\_para\_LifeTime\_Gratis\_2022\_Nuevo.pdf [https://kramart.com/wp-content/uploads/2022/06/AutoCAD\\_Crack\\_\\_\\_Clave\\_de\\_licencia\\_gratuita\\_2022.pdf](https://kramart.com/wp-content/uploads/2022/06/AutoCAD_Crack___Clave_de_licencia_gratuita_2022.pdf) <https://umbo-avis.fr/wp-content/uploads/2022/06/josenan.pdf>